# solar: A solar thermal power plant simulator for blackbox optimization benchmarking

Sébastien Le Digabel

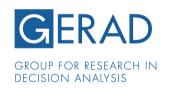

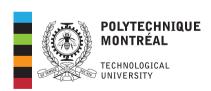

SIAM CSE23, 2023-03-02

#### **Presentation outline**

Introduction

Introduction

The solar simulator

The solar instances

The solar features

**Examples of results** 

References

#### Introduction

The solar simulate

The solar instances

The solar features

**Examples of results** 

Reference

#### **Contributors**

Introduction

0000

- ► This work is based on the MSc thesis of Mathieu Lemyre Garneau [Lemyre Garneau, 2015]
- The other contributors are
  - Charles Audet
  - Miguel Diago
  - Aïmen Gheribi
  - Mona Jeunehomme
  - Xavier Lebeuf
  - Viviane Rochon Montplaisir
  - Bastien Talgorn
  - Nicolau Andres Thio
  - Christophe Tribes
- ▶ MLG, MD, and AG, combine several expertises in concentrated solar power (CSP)

# Context: Blackbox Optimization (BBO)

$$\min_{\mathbf{x} \in \mathcal{X}} \ F(\mathbf{x}) \text{ s.t. } \mathbf{x} \in \Omega = \{\mathbf{x} \in \mathcal{X} : c_j(\mathbf{x}) \leq 0, j = 1, 2, \dots, m\}$$

 $\mathcal X$  is a n-dimensional space, F can have p=1 or p=2 components, and the evaluations of F and the  $c_j$ 's are provided by a blackbox:

$$\begin{array}{c|c} \mathbf{x} \in \mathcal{X} & \text{for ($i$ = 0 ; i < nc ; ++i )} \\ \hline n \text{ inputs} & \text{if ($i$ != hat_i ) } \\ \hline j = rp.pickup(); \\ j = rp.pickup(); \\ j = rp.pickup(); \\ \end{array} \qquad \begin{array}{c} F(\mathbf{x}), \ c_j(\mathbf{x}), \ j = 1, 2, \dots, m \\ \hline p + m \text{ outputs} \\ \end{array}$$

Features

- ► Each call to the blackbox may be expensive
- ► The evaluation can fail
- ▶ Sometimes  $F(\mathbf{x}) \neq F(\mathbf{x})$
- ▶ Derivatives are not available and cannot be approximated

## Issues with BBO benchmarking

- Benchmarking must consider many problems, which is problematic in BBO
- Testing on true applications is difficult because
  - Evaluations are time-consuming
  - Codes are confidential
  - Codes depend on in-house or expensive libraries
  - Codes are difficult to install
  - The original designers are no longer available
- ► This results in the use of collections of artificial problems that are based on inexpensive analytical functions
- ► These collections are necessary, given the lack of true applications, but they are not sufficient: This leads to biased hierarchies of solvers that are useless for practitioners

## Objectives of this work

Provide a realistic application for "true" BBO benchmarking, that

- includes numerical simulations
- is easy to install (stand-alone, standard code)
- is multiplatform
- allows to reproduce results
- includes many options allowing to
  - test different aspects of BBO such as
    - time-consuming evaluations
    - discrete/categorical variables

    - constraints handling
    - noise in the blackbox outputs
    - static surrogates
    - multiobjective optimization
  - propose sets of instances to draw performance/data profiles

#### Introductio

The solar simulator

The solar instances

The solar features

**Examples of results** 

Reference

#### CSP tower plant with molten salt thermal energy storage

- ► A large number of mirrors (heliostats) reflects solar radiation on a receiver at the top of a tower
- ► The heat collected from the concentrated solar flux is removed from the receiver by a stream of molten salt
- Hot molten salt is then used to feed thermal power to a conventional power block
- ► The photo shows the Thémis CSP power plant, the first built with this design

Source: https://commons.wikimedia.org/wiki/File:Themis\_2.ipg

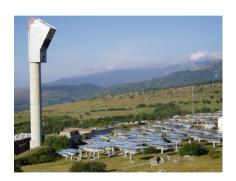

Introduction

▶ Thermal power is extracted by raising the temperature of molten salt pumped through the receiver

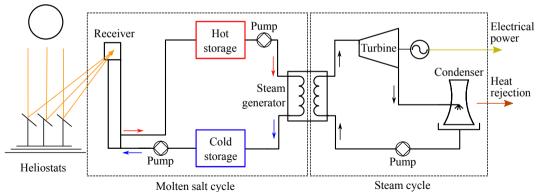

Introduction

▶ The hot molten salt is directed to a hot storage tank

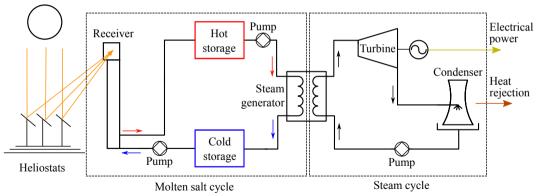

Introduction

► Hot molten salt is pumped though the steam generator

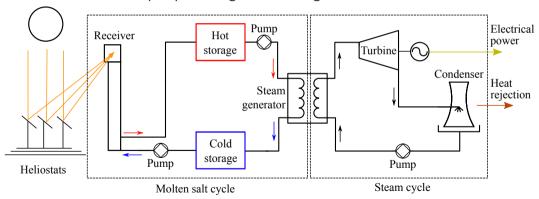

Introduction

► Heat is transferred to a current of water on the other side of the steam generator which is transformed to superheated steam

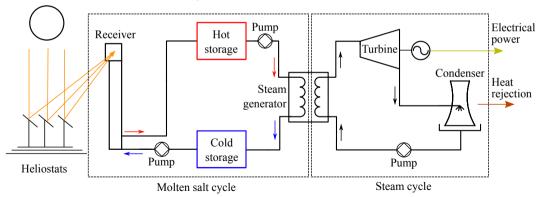

Introduction

► Cold molten salt is recovered in the cold storage tank

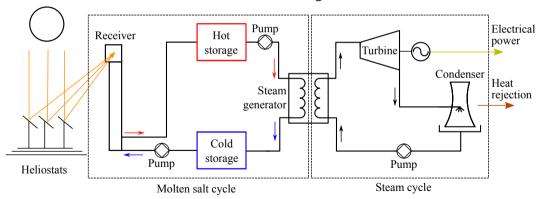

- Superheated high-pressure steam drives a turbine coupled to an electrical generator
- ▶ Low-pressure steam is condensed and pumped back as liquid water

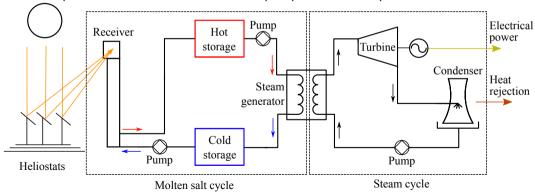

Introduction

Losses due to non-idealities are accounted for in all components except the steam generator

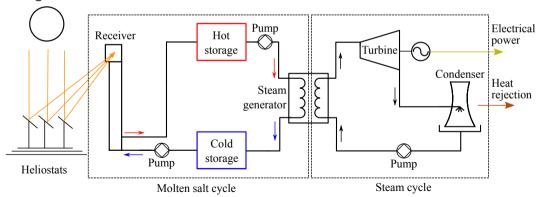

# Heliostats field (1/2)

- ► The heliostats are laid on a radially staggered grid that prevents blocking losses between them
- The grid is calculated as a function of individual heliostat dimensions and tower height
- Once the grid layout is determined, each position is rated according to the average optical efficiency
- ▶ Shadowing effects are considered when calculating the overall performance
- ► The actual heliostats field is generated by occupying the first grid positions with the highest average optical efficiency for the given receiver aperture and tower height

# Heliostats field (2/2)

Introduction

- ► The images below show how the arrangement of 700 heliostats on the same spatial grid of 1,960 points varies with the receiver aperture width (3 meters vs 15 meters)
- As the aperture narrows, the algorithm selects heliostats closer to the North-South axis to minimize spillage
- ► For wider apertures, the selection is dictated by cosine efficiency and atmospheric attenuation

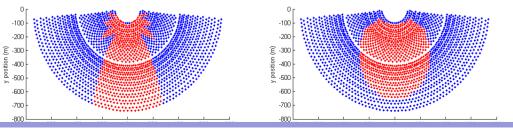

solar: github.com/bbopt/solar

x position (m)

x position (m)

Introduction

## Main components of the simulator

- Sun radiation model
- ► Thermal storage model
- Parasitic loads model
- Pumping models
- Shell-and-tubes models with stress models of the tubes in both the receiver and steam generator
- ► Energy losses model (reflective, emissive, convective, conductive)
- ► Powerblock model with only one parameter (=optimization categorical variable): the choice of the type of turbine
- Demand model
- Investment cost model

All models have been validated during MLG's masters thesis, using simulations, scenarios, and comparisons with literature results

#### Main numerical methods in the simulator

- Monte Carlo simulation to evaluate the field efficiency
- Newton's method for systems to find roots in thermal equations
- ► Kernel smoothing to interpolate various discrete data
- Iterative methods to solve Heat Transfer Fluid equations

Introduction

The solar simulate

The solar instances

The solar features

**Examples of results** 

Referenc

#### The solar code is

- a command-line application
- ▶ the "natural heir" of our STYRENE simulator [Audet et al., 2008]
- publicly available at https://github.com/bbopt/solar under the GNU Lesser General Public License
- ightharpoonup a relatively simple code in standard C++ ( $\simeq$ 15k lines of codes)
- stand-alone: no external library to install
- multi-platform: C++ compilator is the only requirement

#### **Ten instances**

| Instance             | #     | of variables  |    | # of obj. | #     | of constraints  |    | # of stoch. outputs | Static    |
|----------------------|-------|---------------|----|-----------|-------|-----------------|----|---------------------|-----------|
|                      | cont. | discr. (cat.) | n  | p         | simu. | a priori (lin.) | m  | (obj. or constr.)   | surrogate |
| solar1               | 8     | 1 (0)         | 9  | 1         | 2     | 3 (2)           | 5  | 1                   | no        |
| solar2 <sup>1</sup>  | 12    | 2 (0)         | 14 | 1         | 9     | 4 (2)           | 13 | 3                   | yes       |
| solar3               | 17    | 3 (1)         | 20 | 1         | 8     | 5 (3)           | 13 | 5                   | yes       |
| solar4               | 22    | 7 (1)         | 29 | 1         | 9     | 7 (5)           | 16 | 6                   | yes       |
| solar5               | 14    | 6 (1)         | 20 | 1         | 8     | 4 (3)           | 12 | 0                   | no        |
| solar6               | 5     | 0 (0)         | 5  | 1         | 6     | 0 (0)           | 6  | 0                   | no        |
| solar7               | 6     | 1 (0)         | 7  | 1         | 4     | 2 (1)           | 6  | 3                   | yes       |
| solar8               | 11    | 2 (0)         | 13 | 2         | 4     | 5 (3)           | 9  | 3                   | yes       |
| solar9               | 22    | 7 (1)         | 29 | 2         | 10    | 7 (5)           | 17 | 6                   | yes       |
| solar10 <sup>2</sup> | 5     | 0 (0)         | 5  | 1         | 0     | 0 (0)           | 0  | 0                   | yes       |

<sup>&</sup>lt;sup>1</sup>analytic objective

<sup>&</sup>lt;sup>2</sup>unconstrained

## **Objectives**

Introduction

solar1 Max. total solar energy concentrated on the receiver aperture through one day (stochastic)

solar2 Min. total heliostats field surface to run a pre-determined powerplant (analytic):

$$x_3^2(x_9^2 - x_8^2)x_7\frac{\pi}{180}$$

solar3 Min. total investment cost

Simulator

solar4 Min. cost of powerplant to respect a given demand with a limited size of field

solar5 Max. compliance to a demand profile

solar6 Min. cost of storage

solar7 Max. receiver efficiency (energy transferred to the molten salt) (stochastic)

solar8 Max. heliostat field performance (absorbed energy) and min. cost of field, tower and receiver

solar9 Max. power and min. losses (stochastic)

solar10 Unconstrained version of solar6

## **Types of variables**

Introduction

$$\min_{\mathbf{x} \in \mathcal{X}} F(\mathbf{x}) \text{ s.t. } \mathbf{x} \in \Omega = \{ \mathbf{x} \in \mathcal{X} : c_j(\mathbf{x}) \leq 0, j = 1, 2, \dots, m \}$$

- ightharpoonup The n variables are described by the set  $\mathcal{X}$ . They can be continuous or discrete
- $\triangleright$   $\mathcal{X}$  includes bounds on most of the variables
- lacktriangle The solar6 and solar10 instances have no discrete variables. In these cases  $\mathcal{X}\subset\mathbb{R}^5$
- One of the discrete variable (the type of turbine) is categorical. solar considers it as an integer in  $\{1, 2, \dots, 8\}$

The following slides list all 29 possible variables. Each instance considers a subset of these variables. solar4 and solar9 consider all n=29 variables

#### All variables: Heliostats field

| # | Symbol         | Quantity                    | Unit             | Туре   | Lower<br>bound | Upper<br>bound |
|---|----------------|-----------------------------|------------------|--------|----------------|----------------|
| 1 | $L_{hs}$       | Heliostats length           | m                | cont.  | 1              | 40             |
| 2 | $W_{hs}$       | Heliostats width            | m                | cont.  | 1              | 40             |
| 3 | $H_{twr}$      | Tower height                | m                | cont   | 20             | 250            |
| 4 | $H_r$          | Receiver aperture height    | m                | cont.  | 1              | 30             |
| 5 | $W_r$          | Receiver aperture width     | m                | cont.  | 1              | 30             |
| 6 | $N_{hs}$       | Number of heliostats to fit |                  | discr. | 1              | $+\infty$      |
| 7 | $	heta_{hs}$   | Field angular width         | deg              | cont.  | 1              | 89             |
| 8 | $R_{hs}^{min}$ | Min. distance from tower    | $\times H_{twr}$ | cont.  | 0              | 20             |
| 9 | $R_{hs}^{max}$ | Max. distance from tower    | $\times H_{twr}$ | cont.  | 1              | 20             |

## All variables: Heat transfer loop

|    | Symbol           | Quantity                          | Unit | Type   | Lower                       | Upper    |
|----|------------------|-----------------------------------|------|--------|-----------------------------|----------|
| #  | Syllibol         | Quantity                          | Onit | Type   | bound                       | bound    |
| 10 | $T_r^{out}$      | Receiver outlet temp.             | K    | cont.  | 793                         | 995      |
| 11 | $H_{hot}$        | Hot storage height                | m    | cont.  | 1 or 2                      | 30 or 50 |
| 12 | $d_{hot}$        | Hot storage diameter              | m    | cont.  | 1 or 2                      | 30       |
| 13 | $t_{hot}$        | Hot storage insulation thickness  | m    | cont.  | 0.01                        | 2 or 5   |
| 14 | $t_{cold}$       | Cold storage insulation thickness | m    | cont.  | 0.01                        | 2 or 5   |
| 15 | $T_{cold}^{min}$ | Min. cold storage temp.           | K    | cont.  | 495                         | 650      |
| 16 | $N_{r,tb}$       | Receiver number of tubes          |      | discr. | 1                           | $u^3$    |
| 17 | $t_r$            | Receiver insulation thickness     | m    | cont.  | 0.01  or  0.1               | 2 or 5   |
| 18 | $d_r$            | Receiver tubes inner diameter     | m    | cont.  | 0.005                       | 0.1      |
| 19 | $D_r$            | Receiver tubes outer diameter     | m    | cont.  | 0.005 or 0.0055<br>or 0.006 | 0.1      |
| _  | 3 (4.0           | 04 = 0=0 0 =0= 0 404) ( 1         |      |        |                             |          |

 $u \in \{1,884, 7,853, 8,567, 9,424\}$  (obtained with a priori constraints)

## All variables: Steam generator and powerblock

| Symbol        | Quantity                                                                                     | l Ini+                                                                                                    | Type                                                                                                    | Lower                                                                                                    | Upper                                                  |
|---------------|----------------------------------------------------------------------------------------------|----------------------------------------------------------------------------------------------------|----------------------------------------------------------------------------------------------------|----------------------------------------------------------------------------------------------------|--------------------------------------------------------|
| Symbol        | Quantity                                                                                     | Oiiit                                                                                                    | туре                                                                                                    | bound                                                                                                    | bound                                                  |
| $S_t$         | Tubes spacing                                                                                | m                                                                                                    | cont.                                                                                                    | 0.006 or 0.007                                                                                                    | 0.2                                                    |
| $L_{sg}$      | Tubes length                                                                                 | m                                                                                                    | cont.                                                                                                    | 0.5                                                                                                    | 10                                                     |
| $d_{sg}$      | Tubes inner diameter                                                                         | m                                                                                                    | cont.                                                                                                    | 0.005                                                                                                    | 0.1                                                    |
| $D_{sg}$      | Tubes outer diameter                                                                         | m                                                                                                    | cont.                                                                                                    | 0.006                                                                                                    | 0.1                                                    |
| $H_{sg,baf}$  | Baffles cut                                                                                  |                                                                                                    | cont.                                                                                                    | 0.15                                                                                                    | 0.4                                                    |
| $N_{sg,baf}$  | Number of baffles                                                                            |                                                                                                    | discr.                                                                                                    | 2                                                                                                    | $+\infty$                                              |
| $N_{sg,tb}$   | Number of tubes                                                                              |                                                                                                    | discr.                                                                                                    | 1                                                                                                    | $+\infty$                                              |
| $N_{sg,sh,p}$ | Number of shell passes                                                                       |                                                                                                    | discr.                                                                                                    | 1                                                                                                    | 10                                                     |
|               | Number of tube passes                                                                        |                                                                                                    | discr.                                                                                                    | 1                                                                                                    | 9                                                      |
| ST            | Type of turbine                                                                              |                                                                                                    | cat.                                                                                                    | 1                                                                                                    | 8                                                      |
|               | $L_{sg}$ $d_{sg}$ $D_{sg}$ $H_{sg,baf}$ $N_{sg,baf}$ $N_{sg,tb}$ $N_{sg,sh,p}$ $N_{sg,tb,p}$ | $S_t$ Tubes spacing $L_{sg}$ Tubes length $d_{sg}$ Tubes inner diameter $D_{sg}$ Tubes outer diameter $H_{sg,baf}$ Baffles cut $N_{sg,baf}$ Number of baffles $N_{sg,tb}$ Number of tubes $N_{sg,sh,p}$ Number of shell passes $N_{sg,tb,p}$ Number of tube passes | $S_t$ Tubes spacing m $L_{sg}$ Tubes length m $d_{sg}$ Tubes inner diameter m $D_{sg}$ Tubes outer diameter m $H_{sg,baf}$ Baffles cut $N_{sg,baf}$ Number of baffles $N_{sg,tb}$ Number of tubes $N_{sg,sh,p}$ Number of shell passes $N_{sg,tb,p}$ Number of tube passes | $S_t$ Tubes spacing m cont. $L_{sg}$ Tubes length m cont. $d_{sg}$ Tubes inner diameter m cont. $D_{sg}$ Tubes outer diameter m cont. $H_{sg,baf}$ Baffles cut cont. $N_{sg,baf}$ Number of baffles discr. $N_{sg,tb}$ Number of tubes discr. $N_{sg,sh,p}$ Number of shell passes discr. $N_{sg,tb,p}$ Number of tube passes discr. | $ \begin{array}{c ccccccccccccccccccccccccccccccccccc$ |

Introduction

$$\min_{\mathbf{x} \in \mathcal{X}} F(\mathbf{x}) \text{ s.t. } \mathbf{x} \in \Omega = \{ \mathbf{x} \in \mathcal{X} : c_j(\mathbf{x}) \le 0, j = 1, 2, \dots, m \}$$

Following the taxonomy of constraints [Le Digabel and Wild, 2015]:

- $\triangleright$   $\mathcal{X}$  describes bounds on the variables and the discrete nature of some of the variables. These constraints are unrelaxable
- lacktriangle The m constraints in  $\Omega$  may be a priori or simulation constraints
- A priori constraints are also unrelaxable. In case of violation, the solar executable returns a flag to indicate a potential solver not to count the evaluation
- ► Most of the a priori constraints are linear
- Simulation constraints are relaxable
- Presence of hidden constraints
- ► All constraints (except the hidden ones) are quantifiable

The following slide lists all 18 possible constraints. Each instance considers a subset of these constraints, for a maximum of m=17 constraints in solar9

## All possible constraints

Introduction

#### ▶ 7 a priori and unrelaxable constraints:

- 1 Tower is at least twice as high as heliostats (linear)
- 2 Min. distance from tower < Max. distance from tower (linear)
- 3 Receiver inside diameter < outside diameter (linear)
- 4 Steam generator outer tubes diameter < tubes spacing (linear)
- 5 Steam generator inside diameter < steam generator outside diameter (linear)
- 6 Field surface area
- 7 Number of tubes in receiver fit inside receiver

#### ▶ 11 simulation and relaxable constraints:

- 1 Cost of plant  $\leq$  budget
- 2 Check that the heliostats can fit in the field
- 3 Molten salt melting point  $\leq$  hot storage lowest temperature
- 4 Molten salt melting point  $\leq$  steam generator outlet temperature
- 5 Receiver outlet temperature > steam turbine inlet temperature

- 6 Compliance to demand (stochastic)
- 7 Pressure in receiver tubes < vield pressure (stochastic)</p>
- 8 Molten salt melting point  $\leq$  cold storage lowest temperature (stoch.)
- 9 Check if storage is back to initial conditions (stochastic)
- 10 Parasitics do not exceed a % of energy production (stochastic)
- 11 Minimal acceptable energy production (stochastic)

Introduction

The solar simulate

The solar instances

The solar features

**Examples of results** 

Reference

25/38

## Getting started with solar

- ► Get the code at https://github.com/bbopt/solar and compile
- ▶ Command-line program that takes as arguments
  - ightharpoonup a problem id (or instance number) in  $\{1, 2, \dots, 10\}$
  - ▶ the name of a file containing the coefficients of a point  $\mathbf{x}$  and displays the values of  $F(\mathbf{x})$  and the  $c_i(\mathbf{x})$ 's
- Example: > solar 7 x.txt displays f c1 c2 ... c6 (objective and six constraints)
- ➤ Simply executing > solar will guide the user and display the options, including a complete inline help with > solar -help

Features

#### Check the solar installation

> solar -check

Mac:

Introduction

Core i0: 650s M1 Pro: 451s M1 Max: 444s M2 Max: 393s

Windows:

Core i7: 2.684s

Linux.

AMD EPYC: 1,284s

```
[[12:34:11] [~/Desktop] > ./solar -check
Validation tests (can take several minutes):
        RNG test (1/2) ..... Ok
                                         Time: CPU=8.8e-05
                                                                 real=0
        RNG test (2/2) ..... Ok
                                         Time: CPU=9e-06
                                                                 real=0
        Eval test ( 1/26) ..... Ok
                                                                 real=0
                                         Time: CPU=0.090865
        Eval test ( 2/26) ..... Ok
                                         Time: CPU=0.164074
                                                                 real=0
                                                                 real=9
        Eval test ( 3/26) ..... Ok
                                         Time: CPU=8.55466
        Eval test ( 4/26) ..... Ok
                                         Time: CPU=14.3939
                                                                 real=14
        Eval test ( 5/26) ..... Ok
                                         Time: CPU=12.444
                                                                 real=12
        Eval test ( 6/26) ..... Ok
                                         Time: CPU=1.67694
                                                                 real=2
        Eval test ( 7/26) ..... Ok
                                         Time: CPU=1.714
                                                                 real=2
        Eval test ( 8/26) ..... Ok
                                         Time: CPU=0.000297
                                                                 real=0
        Eval test ( 9/26) ..... Ok
                                         Time: CPU=1.8335
                                                                 real=2
        Eval test (10/26) ..... Ok
                                         Time: CPU=16.9975
                                                                 real=17
        Eval test (11/26) ..... Ok
                                         Time: CPU=0.088462
                                                                 real=0
        Eval test (12/26) ..... Ok
                                         Time: CPU=1.76882
                                                                 real=2
        Eval test (13/26) ..... Ok
                                         Time: CPU=2.03457
                                                                 real=2
        Eval test (14/26) ..... Ok
                                         Time: CPU=57.289
                                                                 real=57
                                                                 real=76
        Eval test (15/26) ..... Ok
                                         Time: CPU=76.4028
        Eval test (16/26) ..... Ok
                                         Time: CPU=2.17247
                                                                 real=2
        Eval test (17/26) ..... Ok
                                         Time: CPU=50.1873
                                                                 real=51
        Eval test (18/26) ..... Ok
                                         Time: CPU=50.3843
                                                                 real=50
        Eval test (19/26) ..... Ok
                                         Time: CPU=50.3955
                                                                 real=50
        Eval test (20/26) ..... Ok
                                         Time: CPU=3.31858
                                                                 real=4
        Eval test (21/26) ..... Ok
                                         Time: CPU=3.21749
                                                                 real=3
        Eval test (22/26) ..... Ok
                                         Time: CPU=5.77947
                                                                 real=6
        Eval test (23/26) ..... Ok
                                         Time: CPU=0.003279
                                                                 real=0
        Eval test (24/26) ..... Ok
                                         Time: CPU=3.86108
                                                                 real=4
        Eval test (25/26) ..... Ok
                                         Time: CPU=2.24941
                                                                 real=2
        Eval test (26/26) ..... Ok
                                         Time: CPU=25.7252
                                                                 real=26
This version of SOLAR is valid
CPU time : 392.748s
Real time: 393s
```

# **Execution times (for one replication)**

|             | $\mathbf{x}_0$ | $\mathbf{x}^{\star}$ | worst observed | avg 10k (simu. completed) |
|-------------|----------------|----------------------|----------------|---------------------------|
| solar1      | 0 sec          | 14 sec               | 81 sec         | 0.64 sec                  |
| solar2      | 15 sec         | 20 sec               | 2 min          |                           |
| solar3      | 3 sec          | 3 sec                |                |                           |
| solar4      | 3 sec          | 4 sec                |                |                           |
| solar5      | 2 min          | 2 min                |                |                           |
| solar6 & 10 | 4 sec          | 2 min                | 12 min         | 6 sec                     |
| solar7      | 5 sec          | 5 sec                | 8 sec          | 6 sec                     |
| solar8      | 9 sec          |                      | 29 sec         |                           |
| solar9      | 4 sec          |                      | 1 min          |                           |

Impact on the execution time caused by violation of a priori constraints (instantaneous), violation of simulation constraints, number of heliostats, etc.

## **Stochasticity and replications**

- ▶ Stochasticity is due to the Monte Carlo simulation for the heliostats field
- ► Random seed is set to the same value by default: This corresponds to a deterministic blackbox
- ▶ Use the option —seed to change the random seed
- ► The option —seed=diff makes the blackbox stochastic
- ► The option ¬rep executes several simulations and outputs average values
- A high number of replications will tend to decrease stochasticity but will lead to expensive evaluations (which is great in BBO benchmarking)

# Illustration of replications for the objective of solar1

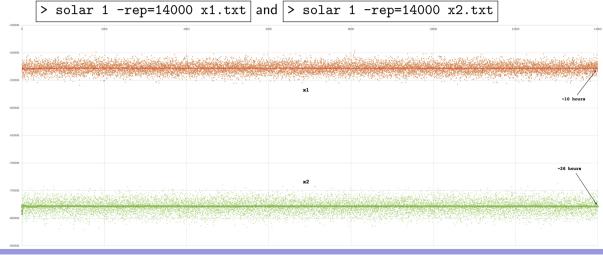

# **Multi-fidelity**

- ▶ The option -fid with a value in [0;1] changes the fidelity of the simulator
- ▶ It has been tuned by changing the stopping criteria and precisions in the different numerical methods in the simulator
- Each different value of this option generates a static surrogate
- ► [-fid=1] corresponds to the "true" blackbox (called the truth)
- This option allows to consider multi-fidelity metamodels or variable precision static surrogates
- ► Note that using the \_rep option also allows to consider such surrogates when the truth is considered to be obtained with high number of replications

# Illustration of the multi-fidelity in solar2 with its (infeasible) $x_0$

| fid.  | time reduction | $c_2$ | $c_3$ | $c_6$ | $c_7$ | $c_8$ | $c_9$ | $c_{10}$ | $c_{13}$ |
|-------|----------------|-------|-------|-------|-------|-------|-------|----------|----------|
| truth | 0 (15 sec)     | 0     | 0     | 0     | 0     | 0     | 0     | 0        | 0        |
| 0.95  | 7 (14 sec.)    | 6     | 0     | 0     | 0.3   | 0     | 0     | 0        | 0        |
| 0.90  | 13             | 7     | 0     | 0     | 1     | 0     | 0     | 0        | 0        |
| 0.85  | 20             | 4     | 0     | 0     | 0.4   | 0     | 0     | 0        | 0        |
| 0.80  | 33             | 0.3   | 0     | 0     | 0.3   | 0     | 0     | 0        | 0        |
| 0.75  | 33             | 1     | 0     | 0     | 1     | 0     | 0     | 0        | 0        |
| 0.70  | 40             | 6     | 0     | 0     | 2     | 0     | 0.1   | 0        | 0        |
| 0.65  | 40             | 12    | 0     | 0     | 3     | 0     | 0.2   | 0        | 0        |
| 0.60  | 47             | 26    | 0     | 0     | 4     | 0     | 0.3   | 0        | 0        |
| 0.55  | 47             | 23    | 0     | 0     | 5     | 0     | 0.3   | 0        | 0        |
| 0.50  | 60             | 18    | 0     | 0     | 3     | 0     | 0.3   | 0        | 0        |
| 0.45  | 67             | 13    | 0     | 0     | 0.2   | 0     | 0.3   | 0        | 0        |
| 0.40  | 73             | 15    | 0     | 0     | 1     | 0     | 0.3   | 0        | 0        |
| 0.35  | 73             | 35    | 0     | 0     | 7     | 0     | 0.5   | 0        | 0        |
| 0.30  | 73             | 53    | 0     | 0     | 4     | 0     | 0.6   | 0        | 0        |
| 0.25  | 80             | 79    | 0     | 0     | 6     | 0     | 0.7   | 0        | 0        |
| 0.20  | 80             | 89    | 0     | 0     | 8     | 0     | 0.8   | 0        | 0        |
| 0.15  | 87             | 100   | 0     | 0     | 14    | 0     | 0.8   | 0        | 0        |
| 0.10  | 93             | 100   | 0     | 0     | 52    | 0     | 0.9   | 0        | 0        |
| 0.05  | 100 (0 sec.)   | 100   | 0     | 0     | 214   | 0.07  | 1     | 0        | 0        |

- ► Values correspond to relative errors with the truth (in %)
- Obj. and a priori constraints are not shown
- Some constraints can be evaluated at no cost
- ➤ Others (c<sub>2</sub> and c<sub>7</sub>) need the default fidelity of 1

Introduction

The solar simulate

The solar instances

The solar features

**Examples of results** 

Reference

## Feasibility with sampling and NOMAD

| Instance | LH search (10k     | points)   | NOMAD3             |           |                 |  |  |
|----------|--------------------|-----------|--------------------|-----------|-----------------|--|--|
| instance | satisf. ap constr. | feas. pts | satisf. ap constr. | feas. pts | number of eval. |  |  |
| solar1   | 30%                | 0.35%     | 96%                | 74%       | 3,792           |  |  |
| solar2   | 0%                 | 0%        | 97%                | 0%        | 1,635           |  |  |
| solar3   | 0.49%              | 0%        | 99%                | 9%        | 30,525          |  |  |
| solar4   | 0%                 | 0%        | 83%                | 0%        | 44,303          |  |  |
| solar5   | 0%                 | 0%        | 83%                | 59%       | 3,405           |  |  |
| solar6   | 90%                | 5%        | 99%                | 0%        | 3,539           |  |  |
| solar7   | 2%                 | 1%        | 74%                | 72%       | 2,224           |  |  |
| solar8   | 1%                 | 0.03%     |                    |           |                 |  |  |
| solar9   | 1%                 | 0%        |                    |           |                 |  |  |

there has been no violation of hidden constraints during the construction of this table

## Optimization on solar1

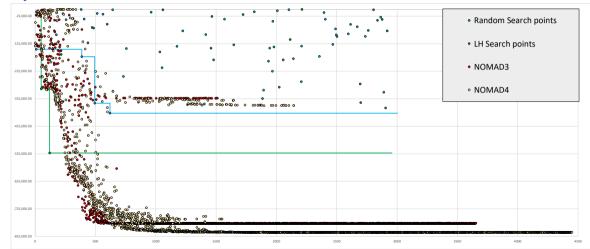

# Biobjective optimization (by L. Salomon)

Introduction

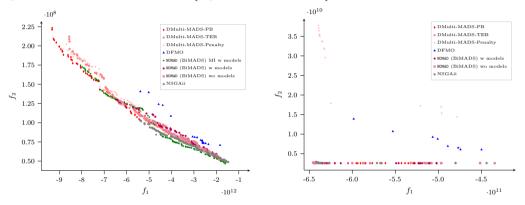

Pareto front approximations for solar8 (left) and solar9 (right) with different solvers with a budget of 5K evaluations. Taken from [Bigeon et al., 2022]

Introductio

The solar simulate

The solar instances

The solar features

**Examples of results** 

References

#### References I

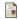

Introduction

Audet, C., Béchard, V., and Le Digabel, S. (2008).

Nonsmooth optimization through Mesh Adaptive Direct Search and Variable Neighborhood Search. Journal of Global Optimization, 41(2):299–318.

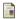

Bigeon, J., Le Digabel, S., and Salomon, L. (2022).

Handling of constraints in multiobjective blackbox optimization.

Technical Report G-2022-10, Les cahiers du GERAD.

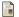

Le Digabel, S. and Wild, S. (2015).

A Taxonomy of Constraints in Simulation-Based Optimization.

Technical Report G-2015-57. Les cahiers du GERAD.

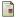

Lemyre Garneau, M. (2015).

Modelling of a solar thermal power plant for benchmarking blackbox optimization solvers.

Master's thesis, Polytechnique Montréal.